## Hostnamen, wie finde ich den raus? (jedes Betriebssystem)

06/04/2023 18:50:36

## **FAQ Article Print**

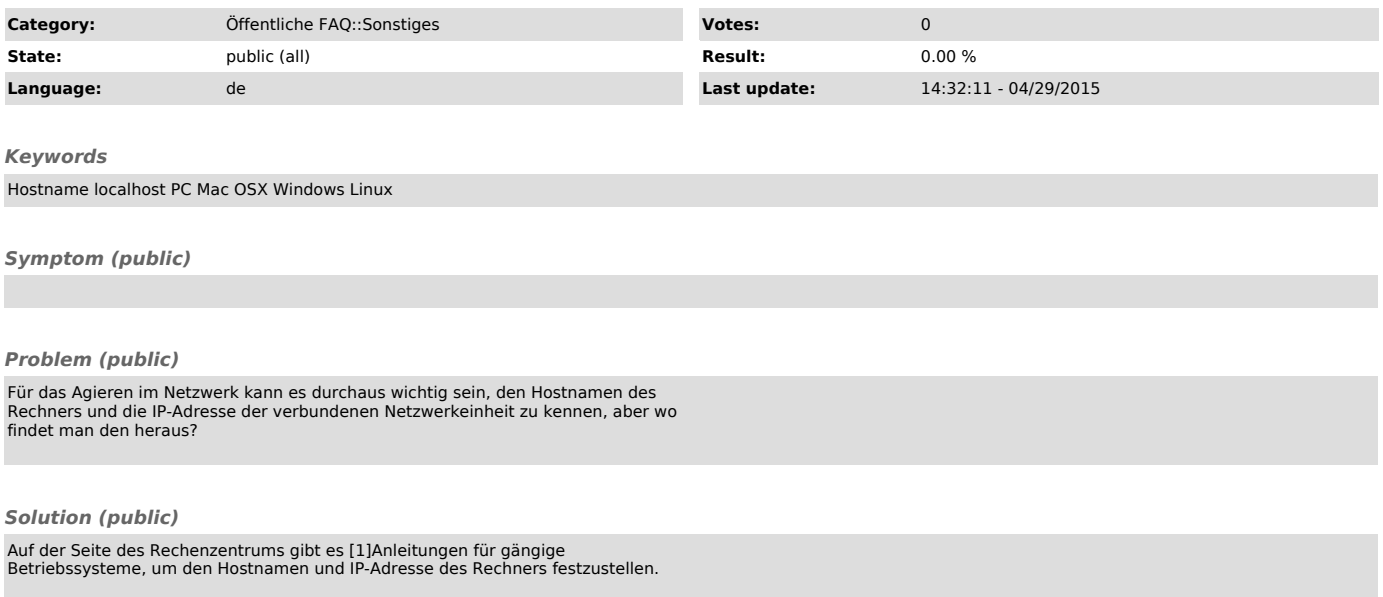

[1] https://www.rz.uni-kiel.de/de/tipps/hostname-und-ip-adresse-feststellen/hostname-und-ip-adresse-feststellen